Each high school or middle school student has access to a student Campus Portal account for online access to student information, including attendance, schedule, assignments, grades and online report cards. Please note that the school determines what information is available on the portal and reserves the right to change availability of this information without notice.

Students use their regular computer log in at the portal sign in page; DO NOT share your login information with anyone. Each school has a designated staff person on site to assist with sign in help and forgotten passwords, typically available through the Media Center. You can access the portal online at

## www.elkriver.k12.mn.us/portal

**Using Campus Portal:** After Sign In as a student, you will see *District Notices*, *School Notices* and many tabs with available information as described here:

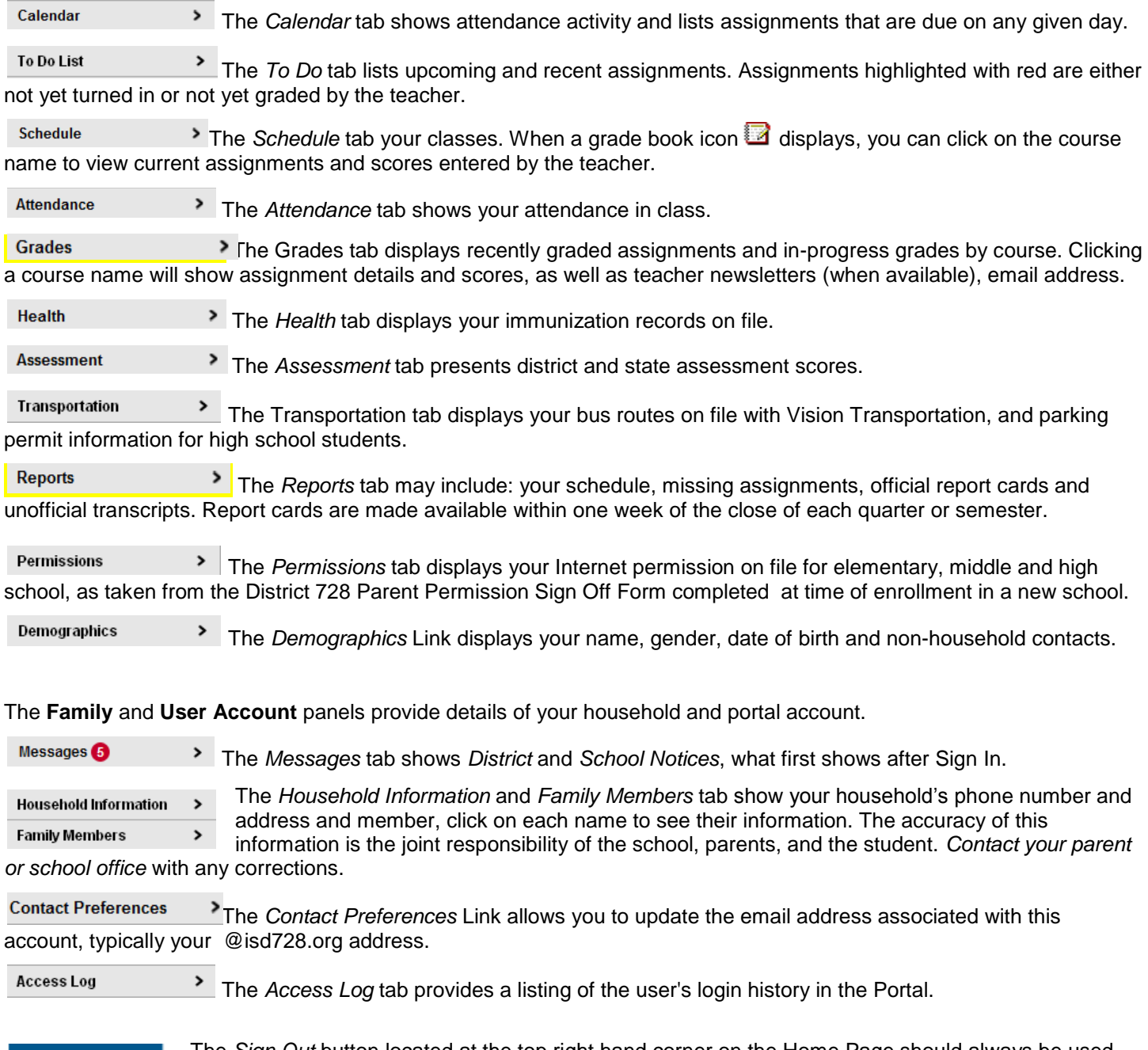

## **Sign Out**

The *Sign Out* button located at the top right hand corner on the Home Page should always be used when you are finished viewing information on Campus Portal. This is the only way to securely end your connection to the Portal.